#### Online Library Ipad For Guide User Facebook

Getting the books **Ipad For Guide User Facebook** now is not type of challenging means. You could not unaccompanied going bearing in mind book collection or library or borrowing from your links to entrance them. This is an no question easy means to specifically get lead by on-line. This online pronouncement Ipad For Guide User Facebook can be one of the options to accompany you with having other time.

It will not waste your time. assume me, the e-book will very announce you extra situation to read. Just invest little era to gain access to this on-line proclamation **Ipad For Guide User Facebook** as well as review them wherever you are now.

#### **KEY=USER - DEANNA GORDON**

#### iPad Air Guide

**iOS Guides** iPad Air is packed with advanced technology, all within a 7.5 milimeter frame that's just one pound in weight. This eBook, written by best-selling author T A Rudderham and brought to you by the expert team at iOS Guides, reveals everything you need to know about iPad Air and iOS 7. Suitable for both beginners and intermediate users alike, iPad Air Guide is packed with high-resolution images and written with clear, concise text. Split into five chapters, the book covers basics from talking to Siri and setting up email accounts, to advanced tuition including splitting the keyboard in two and editing photos.: Chapter 1: Getting Started Chapter 2: Apps Chapter 3: Get Social Chapter 4: Settings Chapter 5: Advanced Tips Download this eBook today to learn everything you need to know about iPad Air.

"O'Reilly Media, Inc." Apple's third-generation iPad has a new, razor-sharp Retina display and a robust processor that will dazzle you with their looks and speed, but you won't get far without an owner's manual to all the tablet's features. This comprehensive quide shows you how to transfer media to your iPad, sync and shop wirelessly, tap into WiFi and 4G cellular networks, and use iTunes for media management. The important stuff you need to know: Build your media library. Fill your iPad with music, photos, movies, TV shows, games, eBooks, and more. Sync wirelessly. Keep your iPad's apps, media, and email messages current without cabling up. Capture stunning images. Take photos and HD video with the tablet's new 5 megapixel iSight camera. Get online. Connect via WiFi or the blazing-fast 4G LTE cellular network--and create a free Wi-Fi hotspot with Verizon's iPad. Take dictation.?Speak? email messages and notes, and have the iPad type them up.

#### IPad: The Missing Manual

Que Publishing Make the most of your new iPad or iPad mini-without becoming a technical expert! This book is the fastest way to get comfortable, get productive, get online, connect with friends and family, enjoy media, play games, post to Facebook and Twitter, and more! Even if you've never used an iPad before, this book will show you how to do what you want, one incredibly clear and easy step at a time. iPads have never, ever been this simple! Who knew how simple iPad and iPad mini could be? This is today's best beginner's quide to using your new iPad or iPad mini...simple, practical instructions for doing everything you really want to do! Here's a small sample of what you'll learn: Master gestures and touchscreen tips you can use in any iPad app Get productive fast with Notes, Calendar, Contacts, Reminders, and Notifications Use iCloud to automatically sync and share data with iPads, iPhones, and Macs Browse the Web more efficiently with Safari's best shortcuts Capture high-quality photos and video with your iPad Share "Photo Stream" albums with other iPad, iPhone, or iPod touch users Make free FaceTime video calls Post to Facebook and Twitter from your iPad Get the best new free and paid apps from Apple's App Store Make the most of iTunes and your iPad's amazing media capabilities Read new bestsellers and free classics with iBooks Transform your iPad into a great online gaming device Use Find My iPhone to find a lost iPad in the house, or lock it if it's stolen Adding hardware that makes your iPad more fun and useful Finding Wi-Fi connections and making the most of paid data plans

#### iPad and iPad mini Absolute Beginner's Guide

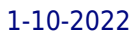

#### The Rough Guide to the Best iPhone and iPad Apps (2nd Edition)

Rough Guides UK The must-have guide to the Best iPhone and iPad Apps for every iOS user So many apps and so little time. How do you get to the best with a minimum of fuss? The Rough Guide to the Best iPhone and iPad Apps solves the problem. It pinpoints the 500 best free and paid for applications in all major categories. Whether its navigation or news, photography or productivity, games or utilities this book highlights the best running on iPhone, iPad (or both) from the marquee names to the hidden gems. Discover the 500 finest applications your iOS was born to run with The Rough Guide to the Best iPhone and iPad Apps. Now available in PDF format.

#### The Rough Guide to the IPad

Rough Guides UK Looks at the features and functions of the iPad, covering such topics as email, iTunes, iBooks, Safari, iCloud, applications, and iPhoto.

Rough Guides UK So many apps and so little time. How do you get to the best with a minimum of fuss? The Rough Guide to the Best iPhone and iPad Apps solves the problem. It pinpoints the 500 best free and paid for applications in all major categories. Whether its navigation or news, photography or productivity, games or utilities this book highlights the best running on iPhone, iPad (or both) from the marquee names to the hidden gems. Discover now, the 500 finest applications your iOS was born to run.

#### iPad Guide: The Informative Manual For all iPad Mini, iPad Air, and iPad Pro Users: The Simplified Manual for Kids and Adult

**Lulu.com**

#### The Rough Guide to the Best IPhone & IPad Apps

#### Beginning iOS Apps with Facebook and Twitter APIs

#### for iPhone, iPad, and iPod touch

Apress Beginning iOS Apps with Facebook and Twitter APIs shows you how to add the power of social networking to your mobile apps on iPhone, iPad, and iPod touch. With this book as your guide, you can write apps that connect to Facebook and Twitter quickly, securely, and discreetly. Instead of starting from scratch, you will build on the vast resources, data storage capacity, and familiar features of these platforms which have become part of everyday life for hundreds of millions of users worldwide. Beginning iOS Apps with Facebook and Twitter APIs introduces you to the development tools, techniques, and design practices you will need to work with the APIs. It helps you decide whether to use Facebook, Twitter, or both, and explains the important issues of design, branding, and permissible use guidelines. You will learn how to quarantee privacy and use OAuth for authentication and single sign-on. Create news apps, shopping apps, contact apps, GPS apps, guides, and more, that let users transparently: Sign on once, then freely work with and manage their Facebook and Twitter accounts Publish game high scores, post likes, links, and status updates Send messages, share pictures, and forward Tweets Tweet a link to an event, show themselves as attending, and see who else is there Show Tweets that are relevant to a topic within a news app Show Tweets about a restaurant Organize a group or community From time to time, new forms of communication come along that make it easier for people to communicate and manage their social lives. Like phone calls and SMS before them, Facebook and Twitter have, in a short time, become essential parts of the social fabric of life for an ever-growing number of people throughout the world. The knowledge you'll gain from Beginning iOS Apps with Facebook and Twitter APIs will help you create exciting and popular iOS apps that your users will rely on every day to help make their lives more meaningful and connected.

#### The Rough Guide to the Best iPhone and iPad Apps (2nd Edition)

Rough Guides UK The must-have guide to the Best iPhone and iPad Apps for every iOS user So many apps and so little time. How do you get to the best with a minimum of fuss? The Rough Guide to the Best iPhone and iPad Apps solves the problem. It pinpoints the 500 best free and paid for applications in all major categories. Whether its navigation or news, photography or productivity, games or utilities this book highlights the best running on iPhone, iPad (or both) from the marquee names to the hidden gems. Discover the 500 finest applications your iOS was born to run with The Rough Guide to the Best iPhone and iPad Apps. Now available in ePub format.

#### The iPad iOS 9 Quick Starter Guide

#### For iPad 2, 3 or 4, iPad Air, iPad Mini 1, 2, 3, 4 with iOS 9

BookCaps Study Guides If you believe some news stories, the latest iPad update (iOS 9) is radically different and you should beware of updating! They're wrong! This book is for both new users of iPad and those upgrading to the latest update. I'll walk you through the changes and show you why updating is nothing to be afraid of. The iPad doesn't come with a handbook / user quide, but don't believe other handbooks that tell you that's why you need to buy their handbook! iPad does have a handbook! So why do you need this book? This book was written for my parents; people who needed to know as much as possibly, as quickly as possibly. There are people who want to know every single little detail about the iPad, and you will find that in Apple's comprehensive manual; but if you are like my parents—new to the iPad and just want to learn all the basics in about 30 minutes or an hour, then this quide will help you—people who just want to know how to add their contacts, take photos, and email. It's not for advance users, although if you are upgrading from the previous Apple iOS (iOS 8) you will probably find it useful. If you are ready to learn, then read on!

# 60+ IPad IOS 8 Quick-Start Tips and Tricks to Get You Started with Your IPad

#### (For IPad 2, 3 Or 4, IPad Air, IPad Mini with IOS 8)

**CreateSpace** My parents are official iPad users. I began writing this book when I realized that they could check Facebook, but didn't have the faintest idea how to make the text size bigger on Safari and a number of other things that I thought were commonsense after using the tablet for a day. I decided to make a list for them, and this book is a result of that. If you have been using Apple products for several years, then this book will probably have a few tricks that you didn't know—especially if you are upgrading to the new OS (iOS 8). The book, however, is geared towards those getting started. This book is meant to be a quick start reference. It's not a tutorial on how to use your iPad. If you are looking for something that is more hands on and teaches you how to use the iPad, try the one that came with your iPad (Hint: Open Safari, go to Bookmarks and tap the link to the User Guide). Additionally, if you'd like to just see what significant things have been added to iOS 8 then jump to the last section which is just for your reference and does not count towards the 60+ tips in this short guide.

#### IPad Air 4th Generation User Guide

#### The Ultimate Step by Step Practical Manual for Beginners and Seniors to Effectively Master and Use the New Apple IPad in IpadOS 14 with Fun Tips and Trick. S And

New iPad Air 4th Generation 2020 Edition You just took out your brand new iPad Air out of the box. What now? If you are a little intimidated about getting started with your iPad, do not worry!! We will walk you through the setup of the iPad for the first time learning about the app that comes along to downloading the best apps and how to find new apps and more. To optimize the exhibition of your iPad Air 4th Generation tablet and lift profitability and effectiveness, then this quide is an absolute necessity; the manual is ultimate, illustrative, and straightforward with fun tips and tricks to play with. Here is an

overview of what this guide contains: \*Properties Of iPad Air 2020 \*Steps To Set Up A New iPad Air \*Steps To Set Up Touch ID On Your iPad Air \*How To Unlock Apps, Sign In To Apps, And Buy Them With Touch ID \*How To Put A New SIM Card Into An iPad Air \*How To Get The Correct SIM Card \*Steps To Set Up An iPad Without A Computer \*The Fastest Way To Upgrade Your iPad \*How To Copy iPhone App To iPad Without Restoring It \*Sync Your iCloud And iCloud Photo Libraries \*How To Set Or Change iPad Passcode And Fingerprint \*Steps To Set Up Or Add A Fingerprint To Touch ID \*Steps To Use Chromecast As A Video Player \*How to Connect Your iPad To Your HDTV Via HDMI \*How to Connect The iPad To A VGA Adapter \*How to Organize Your Apps With Folders \*How To Connect Your iPad To Facebook \*How To Place An Additional App On The Dock \*How To Use Spotlight Search To Find Apps \*How To Set Up The Apple TV Remote App \*Secret iPad Keyboard For Apple TV \*How To Mirror iPad Display To Apple TV \*How To Use Your Apple TV With Your iPad \*Interface The iPad Using Composite Or Component Cables \*And many more to learn... Look no further!!! Just scroll up, and click on the BUY NOW button ASAP to get started today and become a master using the new iPad Air 4.

McGraw Hill Professional Grab a share of one of today's hottest markets! Out of nowhere, apps have taken the world by storm. In a short time, millions of customers have downloaded apps—and they're eagerly awaiting more. If you're considering entering the market, stop thinking about it and make your move. You'll reach more customers, expand your product offerings, and grow new revenue streams. And it's much easier than you may realize. Get Rich with Apps! explains how to: Marry iPhone and Facebook app features with your business and marketing needs Integrate apps with other resources, such as databases and websites Take advantage of the social web to expand your customer base Measure the success of new and existing projects You don't need a team of computer whizzes to make a killing in the apps market. All you need is the business advice in this book to get an early foothold in a market with a soaring future.

#### Get Rich with Apps!: Your Guide to Reaching More Customers and Making Money Now

Rowman & Littlefield Using iPhones and iPads: A Practical Guide for Librarians offers library professionals a clear path to Apple readiness. The authors combine their experience in library public services and mobile technology to provide easy-to-follow, step-by-step instructions to help you get up to speed.

#### Using iPhones, iPads, and iPods

#### A Practical Guide for Librarians

## 60+ IPad IOS 7 Quick-Start Tips and Tricks to Get You Started with Your IPad

#### (for IPad 2, IPad 3, the New IPad, Or IPad Mini with IOS 7)

My parents are official iPad users. I began writing this book when I realized that they could check Facebook, but didn't have the faintest idea how to make the text size bigger on Safari and a number of other things that I thought were commonsense after using the tablet for a day. I decided to make a list for them, and this book is a result of that.If you have been using Apple products for several years, then this book will probably have a few tricks that you didn't know-especially if you are upgrading to the new OS (iOS 7). The book, however, is geared towards those getting started. This book is meant to be a quick start reference. It's not a tutorial on how to use your iPad. If you are looking for something that is more hands on and teaches you how to use the iPad, try the one that came with your iPad (Hint: Open Safari, go to Bookmarks and tap the link to the User Guide). Additionally, if you'd like to just see what significant things have been added to iOS 7 then jump to the last section which is just for your reference and does not count towards the 60+ tips in this short guide.

#### 60+ IPad Mini Quick-Start Tips and Tricks to Get You Started with the New IPad

#### (or IPad 2, 3 Or 4 with IOS 6)

My parents are official iPad users. I began writing this book when I realized that they could check Facebook, but didn't have the faintest idea how to make the text size bigger on Safari and a number of other things that I thought were common sense after using the phone for a day. I decided to make a list for them, and this book is a result of that.If you have been using Apple products for several years, then this book will probably have a few tricks that you didn't know-especially if you are upgrading to the new OS (iOS 6). The book, however, is geared towards those getting started.This book is meant to be a quick start reference. It's not a tutorial on how to use your iPad Mini. If you are looking for something that is more hands on and teaches you how to use the iPad Mini, try the one that came with your iPad Mini (Hint: Open Safari, go to Bookmarks and tap the link to the User Guide). Additionally, if you'd like to just see what significant things have been added to iOS 6 then jump to the last section which is just for your reference and does not count towards the 50+ tips in this short guide.Note: The iPad Mini contains the same features you see on other iPad's, so these tips apply across all devices running iOS 6 (aside from Siri, which the iPad 2 is not currently supporting)-most also will work with older iPad's and the iPhone.

#### IPadOS 14 USER GUIDE

#### The Manual For Beginners And Seniors To Effectively Master The New Apple IPadOS 14 With Tips And Tricks To Navigate, Configure, Operate, Troubleshoot And Unlock Hidden Features

APPLE iPadOS 14 Apple has introduced the new iPadOS 14 for ipads with many improvements in the operating system. This new ipadOS 14 has many new features and important app updates with the overall promise of an improved customer experience. In this guide, you will learn the following: -Features Of iPadOS 14 -Steps To Boot-Up iPadOS 14 On Your iPad -Prepare For Configuration -Open And Configure Your iPad -Organize Files And Folders In Archives On iPad -Rename, Zip, And Make Other Changes To A File Or Folder -Add widgets to the iPad home screen -Charge And Track The iPad Battery - Charge The Battery -Change The Wallpaper On iPad -Send An Item Using Airdrop -Allows You To Send Other Items To Your iPad Using Airdrop -Ask Siri On iPad -Set Up Siri -Call Siri With Your Voice -Call Siri With The Strike Of A Switch -Use Siri In Your Car -Set Up Apple Pay On iPad -Add A Credit Or Debit Card -Changes Apple Pay Settings -Remove Your Apple Pay Cards If Your iPad Is Lost Or Stolen -Manage Your Apple Cash -Connect The iPad To The TV -Make A Movie Trailer Or Edit Videos On Your iPad -Watch TV On Your iPad -Setup The Apple TV Remote App -Secret iPad Keyboard For Apple TV -iPad, Apple TV, And Airplay -Steps To Mirror iPad Display To Apple TV -Use Your iPad As A Second Monitor -Use Your Apple TV With Your iPad -Connect iPad Without Cable Using Apple TV Via Chromecast -Ways To Utilize Chromecast As A Video Player -Associate Your iPad To Your HDTV Via HDMI -Associate The iPad Using Composite Or Component Cables -Connect The iPad To A VGA Adapter -Watch Live TV On Your iPad -How To Use The Sidebar App -How To Use Universal Search -How To PIN In Messages -How To Use Scribble -How To Draw Perfect Shapes -How To Improve Privacy -How To Improve The Voice Memos -How To Use Photo Management Features -Connect Your iPad To Facebook -And a lot more Just scroll up, and click on the BUY NOW button ASAP to get started today and become a master using the new iPadOS 14.

#### iPad For Dummies

**John Wiley & Sons** Your e-mail, photos, music, books, and games — everything you need is just a touch away with iPad! Part iPod touch, part MacBook, part e-Reader, and all amazing, the iPad combines the best of your favorite gadgets into one ultraportable touch device. From sending e-mail and surfing the web to taking pictures, watching and recording videos, playing games, downloading apps, and so much more, the fun begins right here with this friendly For Dummies guide Magic touch — navigate the multitouch screen, use the onscreen keyboard, and e-mail and surf the web with just the touch of a finger Picture perfect — turn your iPad into a digital picture frame, add cool effects to your photos, and make FaceTime video calls Get rhythm — organize your music collection, listen to your favorite tunes, and create cool custom playlists All those apps — download the latest apps, keep them up to date, and indulge your interests with games, e-books, and more Open the book and find: Steps for getting started with your iPad Easy ways to organize your e-mail, calendar, and contacts How to make a video call with FaceTime Advice on using the iPad's HD video camera How to increase productivity with folders and multitasking Fast and easy shortcuts and helpful iPad hints Tips for staying connected with Facebook and Twitter Learn to: Set up your iPad, use the multitouch interface, and get

*6*

#### connected Surf the web, listen to music, watch movies, and video chat with FaceTime Utilize your iPad as an e-book reader, portable game console, or HD video camera iPad mini For Dummies

**John Wiley & Sons** Find out why the iPad mini has never been bigger This new edition of iPad mini For Dummies covers all the atest tips and tricks for getting an even bigger bang out of youriPad mini. Presented in full-color and written in thestraightforward but fun language that has defined the For Dummiesbrand for more than twenty years, this friendly guide walks youthrough the multitouch interface, going online, getting connected,packing your iPad mini with apps, games, e-books, photos, music,and movies, synchronizing your data, texting with iMessage, workingwith Siri, importing pictures and launching slideshows, gettingorganized with Reminders, finding your way with Maps, working with the Calendar, protecting your information, accessorizing your iPadmini, and much more. Updated and revised throughout to cover Apple's newest iPad minihardware and iOS software, iPad mini For Dummies is theideal companion to help you make the most out of your device. Plus, if you run into any problems along the way, you'll findeasy-to-follow, expert troubleshooting and maintenance tips. Richly illustrated in full color and updated to reflect thelatest iPad mini hardware and iOS software Shows you how to turn your iPad mini into an entertainmenthub Covers the key features and tools readers need to become iPadmini mavericks Written by Edward C. Baig, the Personal Tech columnist forUSA Today, and Bob LeVitus, often referred to as "Dr.Mac" Your iPad mini may be small, but it packs a big punch. In thisfull-color guide, you'll unlock all of its incrediblecapabilities—and have a blast while you're at it!

## IPad: The Missing Manual

**"O'Reilly Media, Inc."** iOS 8 for the iPad is the biggest iOS release ever, and this all-new Missing Manual includes everything you need to know about iPad's exciting features and new user interface. Missing Manual series creator David Pogue takes you on a guided iPad tour, complete with step-by-step instructions, crystal-clear explanations, and lots of tips, tricks, and surprises along the way. Learn how to sync and work on any file anywhere, on any device, with iCloud Drive Use Family Sharing to circulate your calendars, photos, iBooks, and iTunes and App Store purchases with those closest to you Track your activity, heart rate, and other fitness information with Health Connect to your other iOS devices and Mac like never before with Handoff, Messages, and Instant Hotspot With this beautiful fullcolor and easy-to-use book, you'll discover how to get the most out of your iPad—everything from Web browsing to watching videos.

## The Complete Layman's Guide to End Times Prophecy a Biblical Perspective

Xulon Press Have you looked around at the world and felt as though everything was falling apart? America is struggling economically and no one has any answers. Unemployment has been over 9% for over two years now. It feels like the government is trying to take control of our lives. There is speculation that Greece might collapse economically, and, if they do, other European countries will follow suit. The Middle East is in total chaos and very unstable, with all these people rioting in the streets and wreaking havoc on their respective countries, along with dictators falling and rising from power. Iran is still telling everyone they are intent on annihilating Israel as they improve their nuclear capabilities. As Christians, our hope is in Jesus Christ; we know that our God is sovereign, so all the chaos in the world has no effect on how God brings the world to an end. But the end is in sight, and people are looking for something certain in this world. There are so many questions Christians have regarding End Times Prophecy and do not understand, simply because the church has not fulfilled its purpose in rightly dividing the Word of truth for the saints. The Complete Layman's Guide to End Times Prophecy will bring together all the questions one might have regarding the end of the world and the return of the Warrior King Jesus Christ to this earth to set up His millennial kingdom. This book is clear, concise, and cogent in its message and attempts to address all End Times Prophecy questions. Doctor Robert Ramirez, B.A. Political Science, College of Santa Fe; B.A. Pastoral Studies Moody Bible Institute; MDiv, The Master's Seminary; DMin, Trinity Southwest University; Pastor, Alive In Christ Bible Church; President and Founder, New Mexico Bible Institute & Bookstore

#### Survey of Tablet Computer Lending Programs in Libraries

**Primary Research Group Inc** The 80-page study presents the results of a survey of 42 libraries with tablet lending programs or those just about to implement one. The report gives detailed data and commentary on how the programs were organized, financed and implemented and their impact on patrons and libraries. The report helps its readers to answer questions such as: how many tablets do libraries maintain for loan? Which brands do they prefer and which are they planning to purchase in the future? How much have they spent on their tablet lending programs and plan to spend? Do they load their tablets with apps? If so how do they choose them? How many tablets are lost to theft? Or to negligence or accidents? What is the fine for overdue tablets? What is the length of the length of the lending period? What are the circulation figures for tablets? What has been the impact on other library resources, such as a pre-existing laptop lending program? Or on use of the library's eBook collection? Which libraries do they view as models and what advice can they offer to peers? What services or training are offered to library patrons about how to use the tablets? Data in the report is broken out by library

#### type (public library/public college/private college/special library), by size of library staff, and size of stock of tablet loaned and other variables. The Hidden Ipad Guide

## Tips, Tricks, and Techniques for Complete Mastery of Your Ipad Even If You're a Complete Beginner

CreateSpace Apple has sold over 14 Million iPads Throughout The World You probably are thinking about getting yourself a new iPad or already have one in your grasps. Perhaps you own one or more for your personal use or for business and you don't fully understand how to use it. This book breaks down the iPad to an introductory level and builds it back up to mastery. We will especially address the subject of Apps and other ideas that will help use some hidden functions most iPad owners know nothing about. Learn how to best watch your TV and movies, listen to audio books and music as well as the easiest way to stay in touch using Twitter, Facebook and other social media websites.

#### Teach Yourself VISUALLY IPad

John Wiley & Sons Don't miss out on important features Teach Yourself VISUALLY iPad, 5th Edition is your ultimate guide to navigating the latest iPad and all the features that come with iOS 10. Whether this is your first iPad or just your newest upgrade, this book will quickly get you acquainted with your new favorite companion. No long-winded explanation, no technical jargon no complicated operations'just step-by-step instructions that walk you through everything from initial setup to key features Plus troubleshooting advice will help you fix minor problems without a trip to the Apple Genius Bar. Sidebars highlight expert tips and tricks, while full-color screenshots make it easy to follow along. Connect to WiFi and Bluetooth; download the best apps; sync your media, email, calendar, and more! Your iPad is more than just the world's greatest entertainment device'it's an extension of your desktop or laptop computer, allowing work and play to flow seamlessly from one to the other. From customizing your settings to locking security down tight, this book shows you everything you need to know to get the most out of your iPad. Whether you have an iPad Air, iPad Pro, or iPad mini, this guide has you covered. Updated to cover devices running iOS 10, this fifth edition shows you all the latest features that make the iPad the bestselling tablet around the globe. Get connected and explore the App Store, iTunes, and the Web Organize email, files, contacts, photos, videos, and more Set reminders, alarms, notifications, and other preferences Access your social media, music, movies, and more Exploring on your own may mean missing out on some of the hidden features that make the iPad great'swipe secrets and tap techniques reveal shortcuts that streamline almost everything you can do. If you're ready to dive in and get started, Teach Yourself VISUALLY iPad is the ideal resource.

Peachpit Press The category-defining iPad has reinvented the way we interact with digital content and the web. Versatile, portable, powerful, and elegantly designed, the iPad is the perfect companion for digital media. With Photos, music, movies, email, and hundreds of thousands of apps, the iPad helps you organize, explore, and maximize your digital world. Inexpensive and to-the-point, The iPad and iPad mini Pocket Guide is your perfect companion to all the features and functions of the iPad running the beautifully redesigned iOS 7, including: FaceTime, Siri, Photos, Notification Center, AirDrop, Safari, iTunes Radio, and more. It will help you get up-and-running with easy to understand instructions and then show you hidden gems and tips to make you a true iPad expert.

## The iPad Air and iPad mini Pocket Guide

## Teach Yourself VISUALLY iPad 4th Generation and iPad mini

John Wiley & Sons A fully updated visual guide on the latest evolution of the amazing iPad! As the ultimate entertainment and media device, the iPad is ever evolving. This visual guide gets you up to date on all the latest information for accessing and downloading books, apps, music, and video content as well as sending photos and emails, syncing with other devices and services, and effectively using the multi-touch display. Covering the latest generation of the iPad as well as the iPad mini, and iOS6, this resource provides you with helpful step-by-step, image-driven guidance geared towards users who learn best with visual cues. Helps you get connected to the Apple app store so that you can enjoy more than 700,000 apps, including award-winning games and amazing productivity tools Shows you how to enjoy eBooks, music, and videos via iTunes Gets you connected to rich multimedia content, social networking, and the power of the Internet Shares a variety of ways that you can maximize your use of your iPad or iPad mini The iPad and the iPad mini go wherever you go and are at your beck and call at any time?and so is Teach Yourself VISUALLY iPad 4th Generation and iPad mini!

*8*

#### The Listen Lady: A novel and social media research guide baked into one **Annie Pettit**

#### A Simple Guide to Mastering the IPad Pro

#### Tips and Tricks to Master the IPad Pro

The iPad Pro from Apple is the most advance mobile tablet with several advance features. This book gives you an insight to most of these features in a step by step approach. Also, the book reveal some hidden tips and tricks you won't find in the manual that accompanies the device. In this book you will learn the following: GETTING STARTED WITH THE IPAD PRO SETTING UP FACE ID ON IPAD PRO TO ENABLE LOCK MODE HOW TO CHANGE YOUR PASSCODE ON IPAD PRO HOW TO ADD SECOND PERSON'S TO FACE ID HOW TO CONNECT TO FACEBOOK ON IPAD PRO TABLET HOW TO SCAN DOCUMENT ON THE IPAD PRO TABLET HOW TO SCREENSHOT ON THE IPAD PRO TABLET HOW TO INCREASE THE IPAD PRO TABLET STORAGE WITHOUT DELETING ANY FILE HOW TO TRANSFER DATA FROM IPAD TO IPAD PRO DEVICES HOW TO OPEN THE APPS SWITCHER HOW TO USE SIRI HOW TO BUILD POWERFUL SHORTCUT ON IPAD PRO HOW TO ORGANIZED APP WITH VOICEOVER ROTOR ON IPAD HOW TO CREATE A FOLDER OF APPS WITH VOICEOVER HOW TO USE GROUP FACETIME ON IPAD HOW TO USE SCREEN TIME HOW TO OPEN SCREEN TIME HOW TO MULTI TASK ON IPAD PRO HOW TO OPEN TWO APP IN SPLIT VIEW HOW TO MOVE ITEMS BETWEEN APPS HOW TO CLOSE SPLIT VIEW HOW TO MANAGE AIRDROP SETTINGS HOW TO ACCESS PERSONAL HOTSPOT IN CONTROL CENTER HOW TO EDIT LIVE PHOTO ON IPAD PRO HOW TO WATCH VIDEO ON THE IPAD PRO HOW TO WATCH RECORDED VIDEOS HOW TO RESTORE AND RESET IPAD TO FACTORY SETTING WITHOUT PASSWORD Click on the Buy Now Button to get started with the iPad Pro.

**Booksmango** With my Angry Bird's Go! Game Guide you will learn exactly what you need to know in order to become an expert player, get unlimited lives, get unlimited gems, and rank 3 stars on every race! This is a complete guide with everything you need to know about the game.

#### Angry Birds GO! Game Guide

#### My iPad for Seniors

Que Publishing Covers all iPads running iOS 11 My iPad for Seniors, 5th Edition, is a full-color, fully illustrated guide to using all of Apple's iPad models. It includes everything from basic setup information to finding and installing new apps to using the iPad for communication, entertainment, and productivity. The information presented in this book is targeted at users aged 50 and up; whenever possible, one best way for any given task is presented, and instructions are simplified with older users in mind. In addition, much content specific for people 50+ is included. Step-by-step instructions with callouts to iPad photos that show you exactly what to do. Common-sense help when you run into iPad problems or limitations. Tips and Notes to help you get the most from your iPad. Easy, clear, readable, and focused on what you want to do. Learn how to: • Wirelessly connect to the Internet at home or away • Personalize the way your iPad looks and works • Make your iPad easier to use if you have trouble seeing or tapping the screen • Use the Control Center to adjust frequently used settings • Browse and search the Internet with Safari • Use Siri's voice commands to control your iPad and find useful information • Find useful health and travel apps and fun games in Apple's App Store • Communicate with friends and family via email, text messaging, and FaceTime video chats • Shoot, share, and view photos and videos • Listen to music and watch movies and TV shows over the Internet • Use iCloud to store and share your photos and other important data online • Troubleshoot common iPad problems

## My Facebook for Seniors

Que Publishing Easy, clear, readable, and focused on what you want to do. Step-by-step instructions for the tasks you care about most Large, full-color, close-up photos show you exactly what to do Common-sense help whenever you run into problems using the Facebook app and website Tips and notes to help you connect with family and friends The full-color, step-by-step tasks–in legible print–walk you through sharing posts, photos, and videos on Facebook. Whether you are new to Facebook or would like to explore more of its features, My Facebook for Seniors makes learning to use the world's most popular social media site simple and fun. The full-color, step-by-step instructions make it easy to connect with family, friends, and colleagues; share digital photos and videos; interact with topicoriented groups; and much more. Veteran author Michael Miller has written more than 200 nonfiction books and is known for his ability to explain complex topics to everyday readers. Michael wrote this book from the 50+ point of view, using relevant examples and covering all the most popular tasks. Here are just a few things you will learn how to do in this top-selling book: · Sign up for Facebook (it's free!) and create a new account · Use Facebook on your smartphone, tablet, or computer · Configure Facebook's privacy settings to keep your personal information private · Discover how to avoid fake news posted in your News Feed · Find out what you should-and shouldn't-share on Facebook · Find old friends who are also on Facebook · Discover how best to use Facebook to keep in touch with your kids and grandkids · Use the News Feed to discover what your friends and family are up to · Update your friends and family on your current activities

#### Insight Guides Explore Venice

Apa Publications (UK) Limited Insight Explore Guides: pocket-sized books to inspire your on-foot exploration of top international destinations. Experience the best of Venice with this indispensably practical Insight Explore Guide. From making sure you don't miss out on must-see attractions like St Mark's Square and the Rialto bridge, to discovering hidden gems, including the less-travelled and more authentic backwaters of Dorsoduro, the easy-to-follow, ready-made walking routes will help you plan your trip, save you time, and enhance your exploration of this unique city. - Practical, pocket-sized and packed with inspirational insider information, this will make the ideal on-the-move companion to your trip to Venice - Enjoy over 14 irresistible Best Routes to walk, from the Grand Canal to the outyling islands of Murano, Burano and Torcello - Features concise insider information about landscape, history, food and drink, and entertainment options - Discover your destination's must-see sights and handpicked hidden gems - Directory section provides invaluable insight into top accommodation, restaurant and nightlife options by area, along with an overview of language, books and films - Inspirational colour photography throughout About Insight Guides: Insight Guides is a pioneer of full-colour guide books, with almost 50 years' experience of publishing high-quality, visual travel guides with userfriendly, modern design. We produce around 400 full-colour print quide books and maps as well as phrase books, picture-packed eBooks and apps to meet different travellers' needs. Insight Guides' unique combination of beautiful travel photography and focus on history and culture create a unique visual reference and planning tool to inspire your next adventure.

John Wiley & Sons Your ultimate visual iPad guide. Teach Yourself VISUALLY iPad is the essential guide to getting the most out of your new device. Expert advice delivered in a visual step-by-step tutorial will have you using the latest key features, getting connected, and troubleshooting minor issues. Packed with tips and tricks for getting more done and getting it done faster, this invaluable guide provides plenty of full-color screenshots to help you stay on track. Each task is cut down into small, manageable pieces so you can get in and out fast, and the image-driven instruction helps you transition seamlessly between the page and the screen. Whether you have an iPad, iPad Air, or an iPad mini, this book will help you discover just what it is that makes the iPad the most coveted tablet on the market. Customize your iPad, and connect with Wi-Fi and Bluetooth Access media, games, photos, apps, and more Set up e-mail, get online, and manage social media accounts Troubleshoot issues and avoid a trip to the Apple Genius Bar Teach Yourself VISUALLY iPad gives you a visual tour with expert instruction to help you get the most out of your device.

#### IPad For Dummies

John Wiley & Sons "Learn to: fill your iPad with fun, practical, and educational apps; watch TV and movies and listen to music; read books, shoot photos, or send messages on your iPad"--Cover.

#### Teach Yourself VISUALLY iPad

#### Covers iOS 9 and all models of iPad Air, iPad mini, and iPad Pro

#### The Rough Guide to the Best iPhone and iPad Apps

#### The 500 apps that your iOS device was born to run

Rough Guides UK So many apps and so little time. How do you get to the best with a minimum of fuss? The Rough Guide to the Best iPhone and iPad Apps solves the problem. It pinpoints the 500 best free and paid for applications in all major categories. Whether its navigation or news, photography or productivity, games or utilities this book highlights the best running on iPhone, iPad (or both) from the marquee names to the hidden gems. Discover now, the 500 finest applications your iOS was born to run.

*10*

#### IPad 3 Secrets How to Get the Most from Your IPad: IPad Mastery Made Easy Guide to Mastering Your IPad

James Mahoney If you are an individual that loves the products from Apple then you will be more than intrigued by the iPad 3. Of course upon receiving you will want to know just how much you can get done with it. you will want to go through all the features and know what apps you can get on the device. This is where "IPad 3 Secrets: How To Get The Most From Your IPad" fits in. it is a book written by a self proclaimed techie that has all the information that you could ever need to get even more great features on your new iPad. The author leaves the reader to make the decision as to whether or not they want to jailbreak their device as not everyone is able to do so correctly or deal with the challenges that can come up if something goes wrong. Everything is presented in sequential order and can quickly be read and understood by all, even the person in the room without much technological knowledge. The aim of this guide is to provide the most current information possible about the iPad 3 and how one can get the most out of the device.

**Simon and Schuster** The best-selling author of Get Rich Click! shares cutting-edge advice for consumers and marketers on how to maximize the earnings potential of today's technology, explaining how to understand the "mind-body-Internet connection" while analyzing trends, case studies and forecasts to reveal how technology can become a productive and profitable tool.

#### Word of Mouse

#### 101+ Trends in How We Buy, Sell, Live, Learn, Work, and Play

#### iPad For Seniors For Dummies

John Wiley & Sons Break out your reading glasses—iPad instructions for seniors are here! Tired of taking out the instructions for new tech gadgets, only to have the drab, eight point font prove basically illegible? Don't fret—the solution is finally here! iPad For Seniors For Dummies, 8th Edition uses a larger font for both the text and its full-color figures and drawings, making this the perfect resource for new iPad owners in their golden years. The updated content walks you through the setup process and introduces you to the iPad's new hardware. Additionally, it runs through all of the features and functions of your iPad, including accessibility features, notes, the calendar, maps, surfing the web, email, buying new apps, downloading iBooks and iTunes, watching videos, and more. iPads are immensely popular—and for great reason; iPads are wonderful means of communication and entertainment for all ages, including seniors. Learning to use your iPad's features and functions can greatly enrich your iPad experience! Access updated coverage specifically developed for the latest generation of iPad products Review the use of each function and feature, ensuring that you get the most out of your new iPad Explore information about software, hardware, and the latest features of the updated iOS Stay engaged throughout the entire book with a straightforward but fun writing style and plenty of full-color graphics iPad For Seniors For Dummies, 8th Edition is the perfect guide for the over-50 group who are either using an iPad for the first time or are upgrading to the latest iPad model.

John Wiley & Sons The up-to-date quide to getting the most out of your iPad or iPad 2! With an elegantly thin form, front-and-rear-facing cameras, irresistible multitouch interface, and, now, with the awesome iOS 5 and iCloud, the iPad is one addictive device. This full-color quide helps you get to know your iPad so well you may never want to put it down! Mac experts and veteran For Dummies authors Edward Baig and Bob "Dr. Mac" LeVitus walk you through the basics as you set up and explore the iPad, master the multitouch interface, set up iTunes for your iPad, browse the web, find apps in the App Store, and synchronize it all with iCloud. You'll learn how to turn your iPad into the ultimate gaming machine; curl up with an iBook; immerse yourself in music, videos, movies, and TV shows; and organize, edit, and share photos. Keep in touch with e-mail, social networking apps, iMessage, and FaceTime video calling. Plus, you'll never be late again, with the iPad's built-in address book, calendar, Maps, and Reminders. Covers the iPad 2 and iPad Fully updated for the newest iOS 5 features including Notification Center, iMessage, Newsstand, AirPlay Mirroring, Safari Reader, and more Explains how to record HD

#### iPad 2 For Dummies

video; take fantastic photos; surf the web; organize your e-mail and calendar; and find your favorite music, movies, games, and apps Includes tips on protecting your information and troubleshooting From the beginner basics to smooth and savvy tips, iPad 2 For Dummies, 3rd Edition will make you wonder how you ever lived without your iPad.

#### iPad All-in-One For Dummies

**John Wiley & Sons**